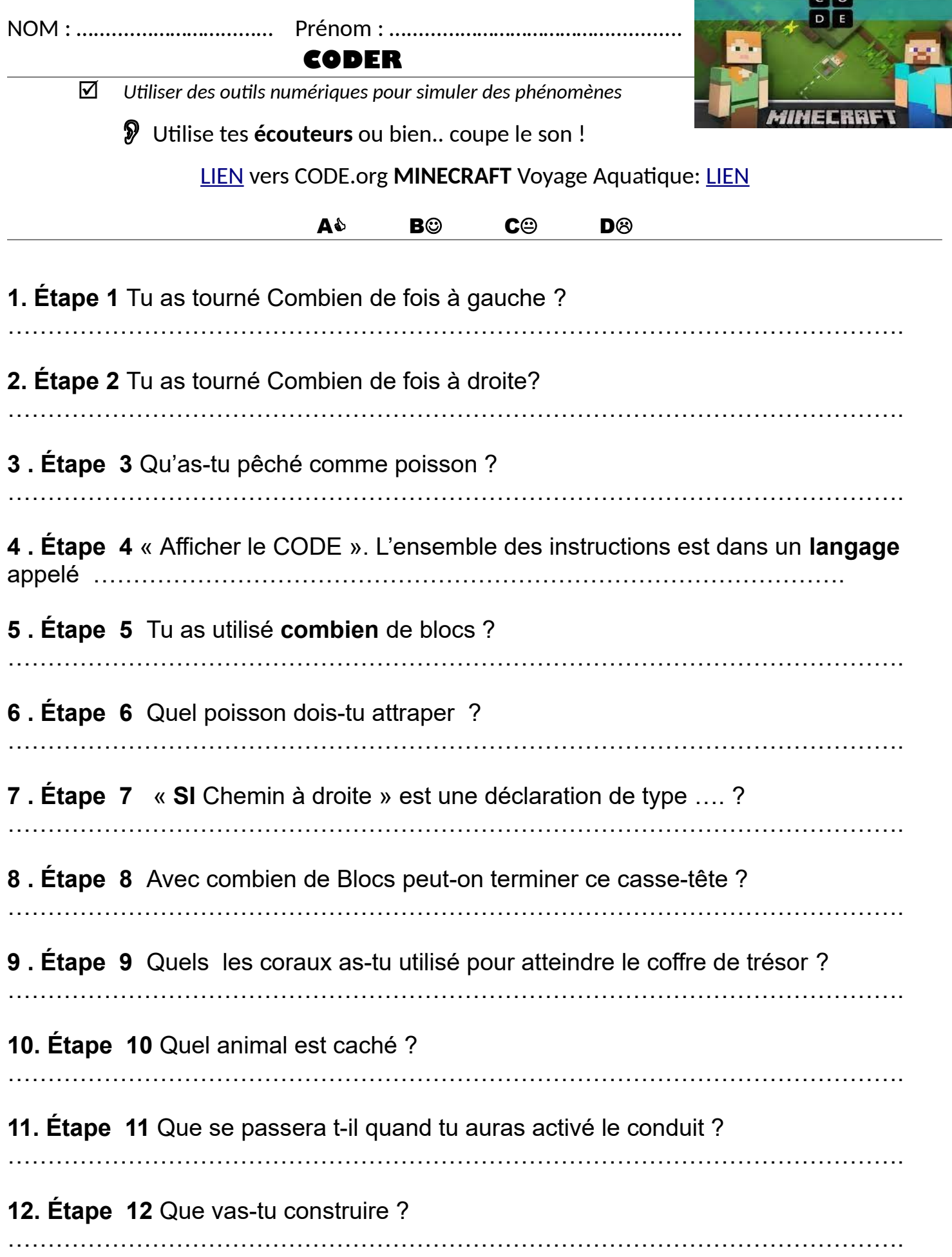

 $\sim$   $\sim$   $\sim$   $\sim$ 

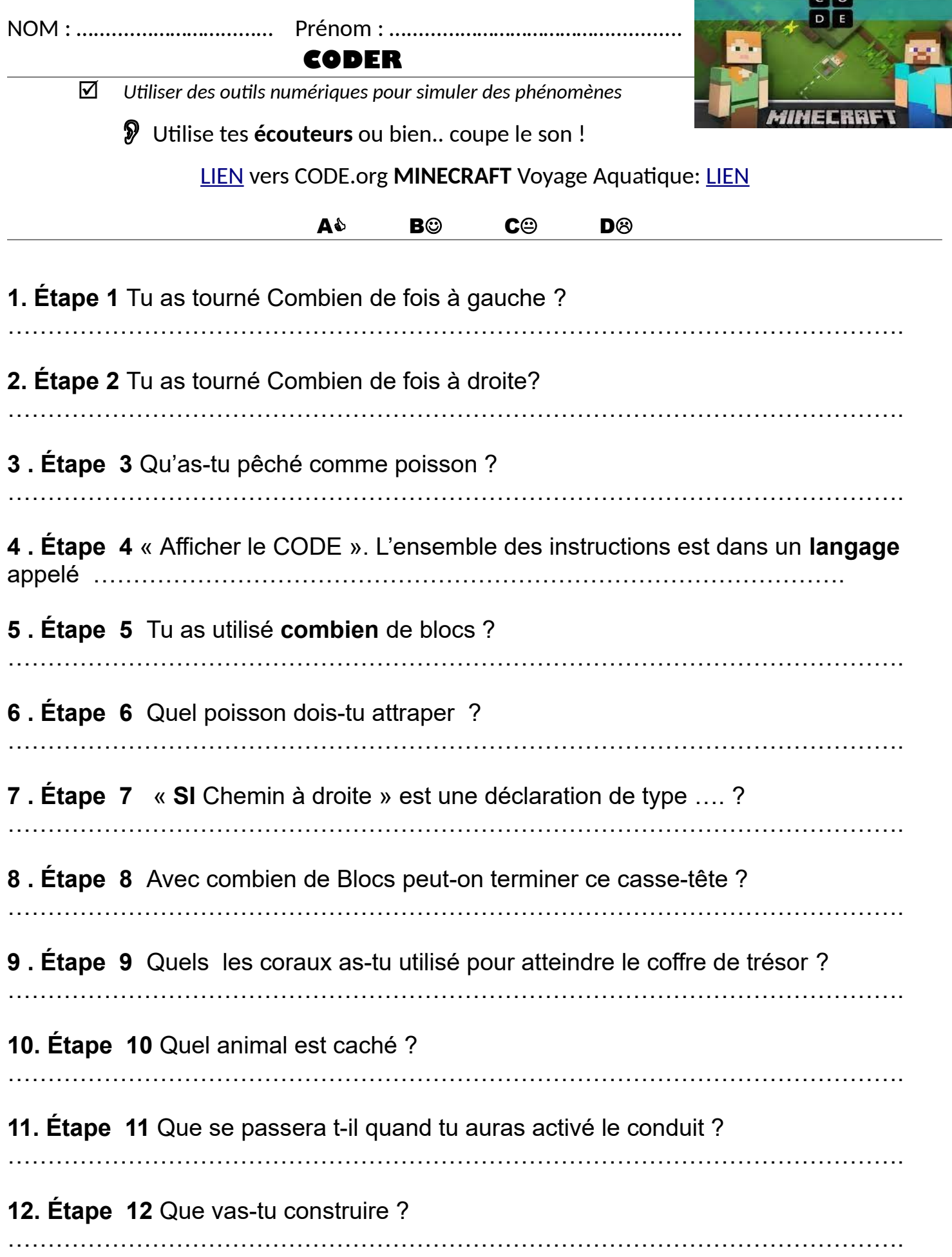

 $\sim$   $\sim$   $\sim$   $\sim$